# EOLE Active Directory libre

un contrôleur de domaine libre

Daniel DEHENNIN Philippe CASEIRO

Pôle Logiciels Libres - EOLE

J-eole 2015 cc by-nc-sa 2.0-fr

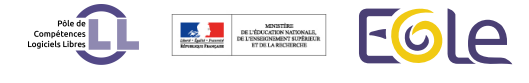

NT est mort vive kerberos \o/

Arrêt de la compatibilité NT dans les *Windows®* récents

. . . . . . . . . . . . . . . . . . . . . . . . . . . . . . . . . . . . . . . . D. DEHENNIN - P. CASEIRO (Équipe EOLE) EOLE Active Directory libre 10-11 Juin 2015 2 / 11

Vous prenez 20kg de serveur physique ou 2kg de serveur virtuel

- Vous prenez 20kg de serveur physique ou 2kg de serveur virtuel
- Vous y ajoutez un soupçon de distribution gnu/Linux

- Vous prenez 20kg de serveur physique ou 2kg de serveur virtuel
- $\bullet$  Vous y ajoutez un soupçon de distribution  $\text{GNU} / \text{Linux}$
- Une pincée de *Samba4*

- Vous prenez 20kg de serveur physique ou 2kg de serveur virtuel
- Vous y ajoutez un soupçon de distribution gnu/Linux
- Une pincée de *Samba4*
- Vous mélangez énergiquement jusqu'à ce que ça prenne

- Vous prenez 20kg de serveur physique ou 2kg de serveur virtuel
- Vous y ajoutez un soupçon de distribution gnu/Linux
- Une pincée de *Samba4*
- Vous mélangez énergiquement jusqu'à ce que ça prenne

Une recette à déguster à toutes les sauces

Vous prenez un *Eolebase* fraîchement sortie de l'iso

- Vous prenez un *Eolebase* fraîchement sortie de l'iso
- Vous ajoutez un paquet d'*eole-ad-dc*

- Vous prenez un *Eolebase* fraîchement sortie de l'iso
- Vous ajoutez un paquet d'*eole-ad-dc*
- Vous réglez votre « *gen\_config* » selon vos goûts

- Vous prenez un *Eolebase* fraîchement sortie de l'iso
- Vous ajoutez un paquet d'*eole-ad-dc*
- Vous réglez votre « *gen\_config* » selon vos goûts
- Vous servez chaud ou frappé

- Vous prenez un *Eolebase* fraîchement sortie de l'iso
- Vous ajoutez un paquet d'*eole-ad-dc*
- Vous réglez votre « *gen\_config* » selon vos goûts
- Vous servez chaud ou frappé

À consommer sans modération

Une recette allégée en clic Des commandes et une API python

- Joindre une station cliente au domaine
- Créer un utilisateur et son répertoire personnel

Une recette allégée en clic Des commandes et une API python

- Joindre une station cliente au domaine
- Créer un utilisateur et son répertoire personnel

C'est bon pour le squelette

L'ingrédient magique : *Samba4* et vos idées ont du génie

- Intégré à Ubuntu *Trusty Tahr* en version 4.1.6
- Arrêt du support de *Samba3* il y a 3 mois (2015-03-04)
- Administrable depuis un poste client privateur avec les outils idoines
- **·** Supporte le mode NT (fonctionne sur EOLE *Scribe* 2.5 pré  $β$ )

Démonstration

# En résumé

- Nous avons un poc fonctionnel
- Nous n'avons pas encore la mission de le développer
- **•** Perspectives
	- Un *vrai module* ?
	- Couches métiers à développer
	- Certaines limitations par rapport à la version privative
	- Rétroporter la dernière version *Samba4*

Questions ?

## Remerciements

Je remercie la communauté du logiciel libre pour tous ces merveilleux logiciels sans lesquels si peu de choses existeraient.

Cette présentation a été réalisée grâce aux logiciels libres suivants :

- Le système de composition LATEX TeX Live
- L'éditeur de texte GNU/Emacs
- L'environnement graphique Awesome
- Le système d'exploitation Debian GNU/Linux

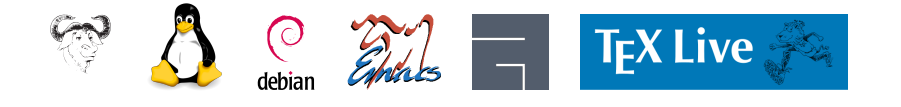

## **Licence**

Cette présentation est mise à disposition sous licence Creative Commons BY-NC-SA 2.0-FR

**•** Attribution

Partage dans les mêmes conditions

. . . . . . . . . . . . . . . . . . . . . . . . . . . . . . . . . . . . . . .

Pas d'utilisation commerciale **•** France

Vous pouvez obtenir une copie de la licence

### par Internet

http://creativecommons.org/licenses/by-nc-sa/2.0/fr/

D. DEHENNIN - P. CASEIRO (Équipe EOLE) EOLE Active Directory libre 10-11 Juin 2015 11 / 11

#### par courrier postal

*Creative Commons 444 Castro Street, Suite 900 Mountain View, California, 94041, USA.*